# 3D Graphics

The rendering pipeline

#### Reminder : Scene

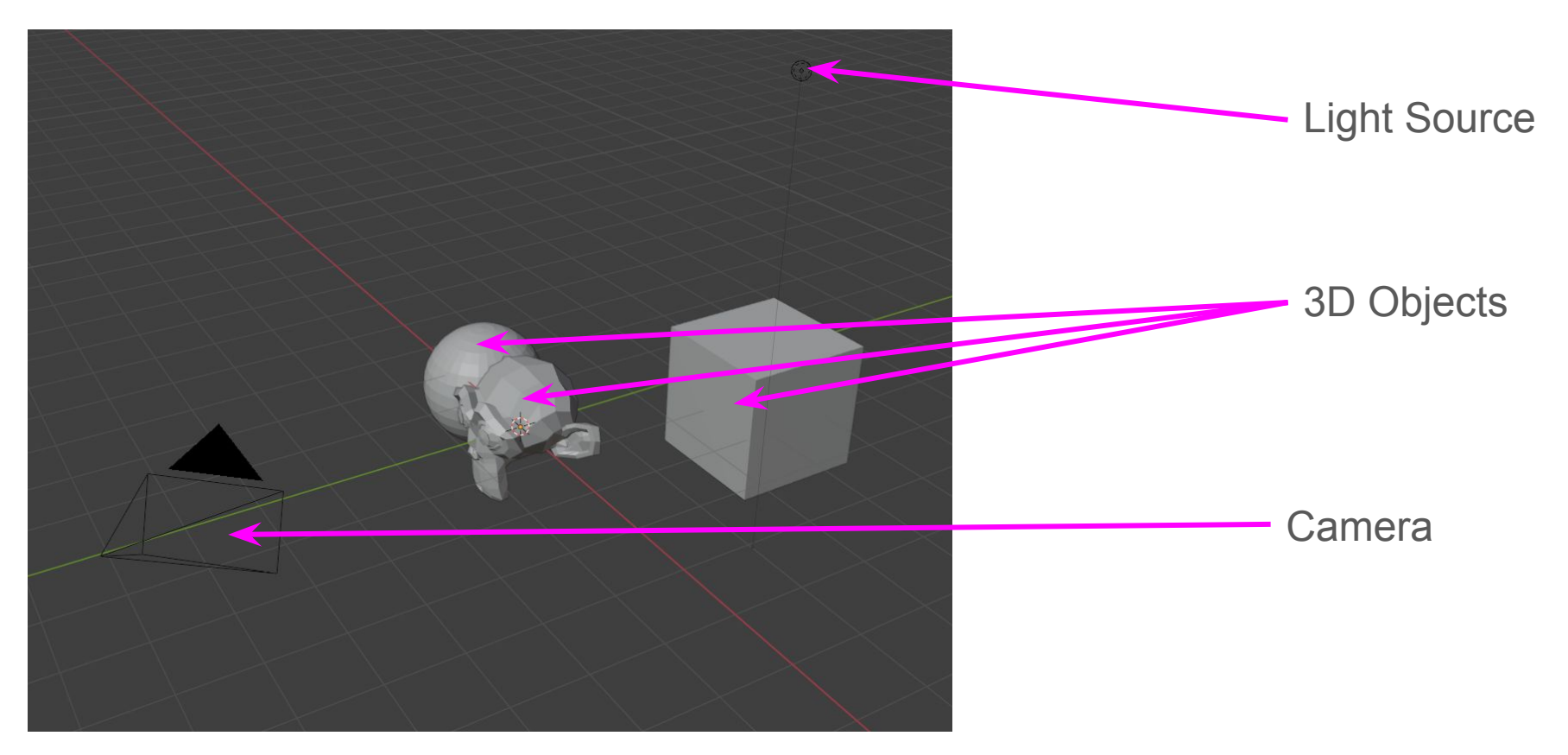

## The rendering pipeline

Helps us go from a 3D scene to a 2D image

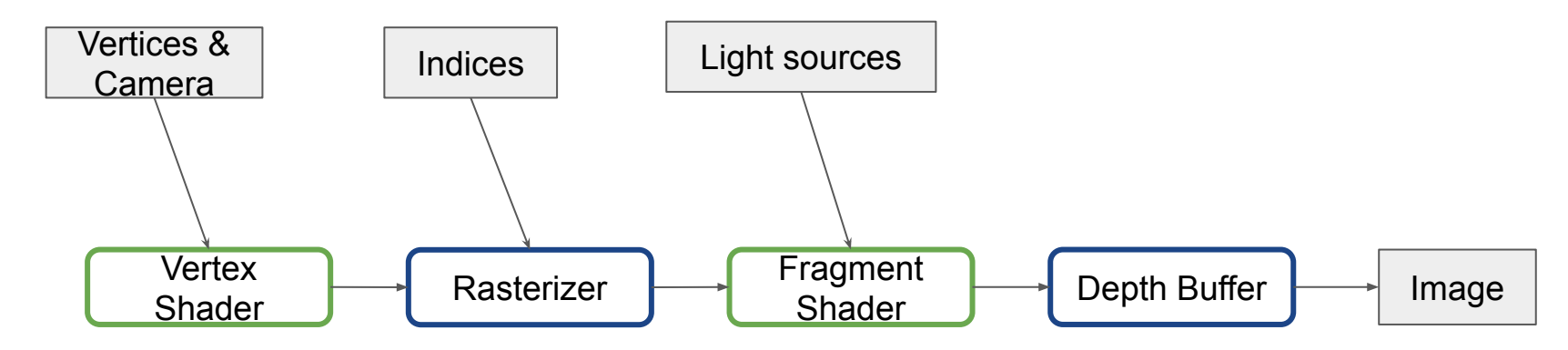

Minimal rendering pipeline

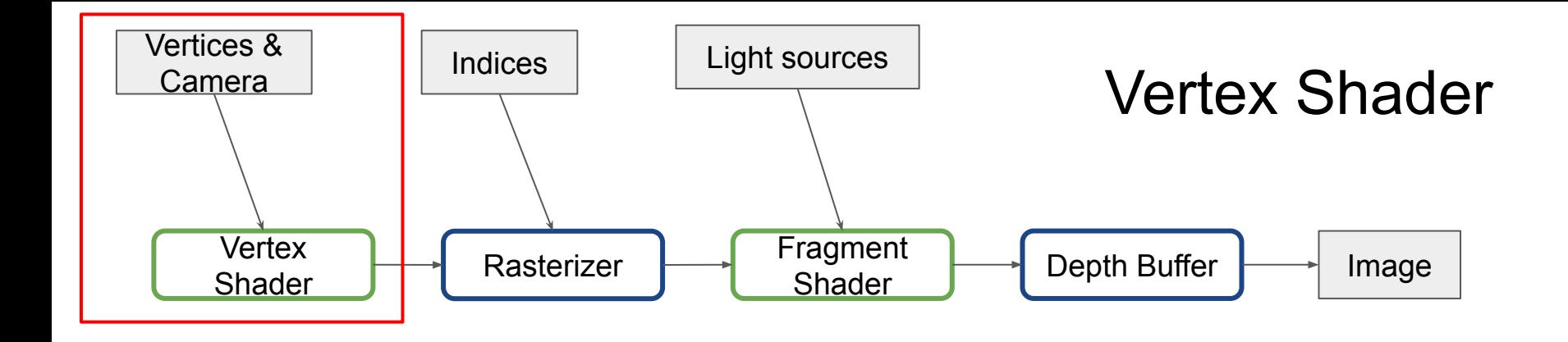

Re-express vertices in the camera coordinates system

Project vertices in the frustum

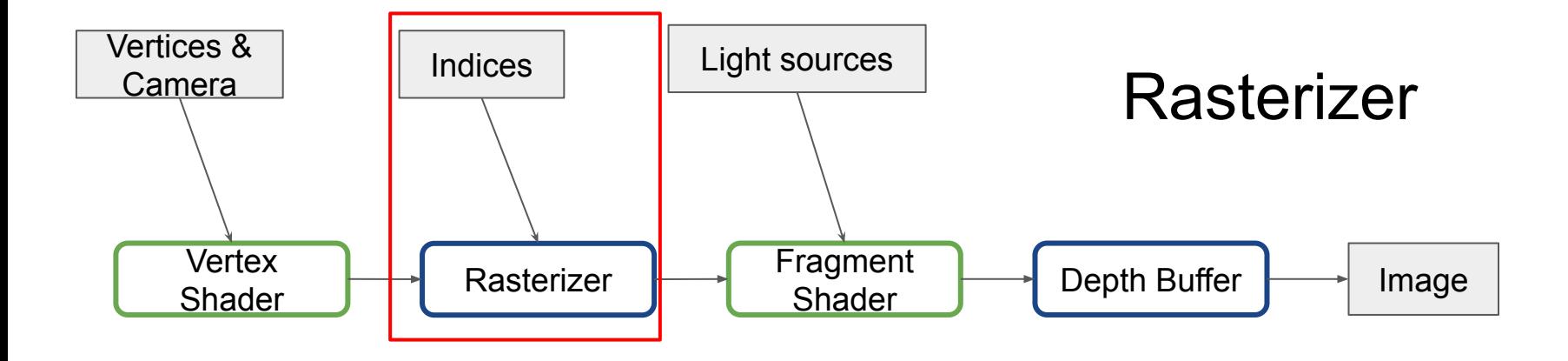

Find which pixel is inside which triangle

Emit fragments (candidates pixel)

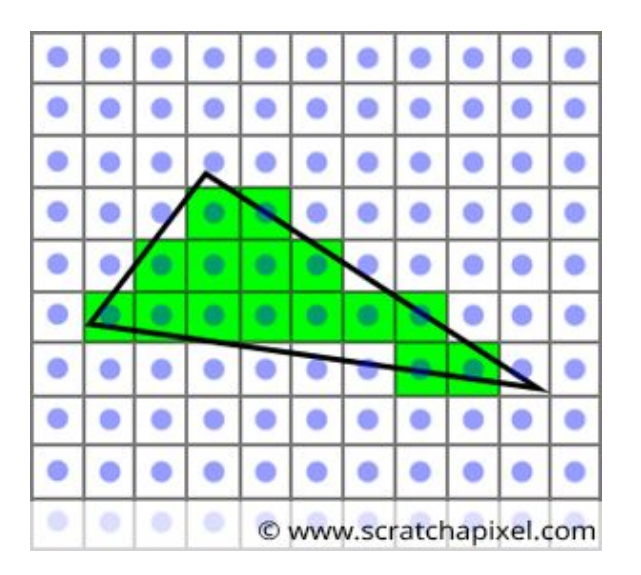

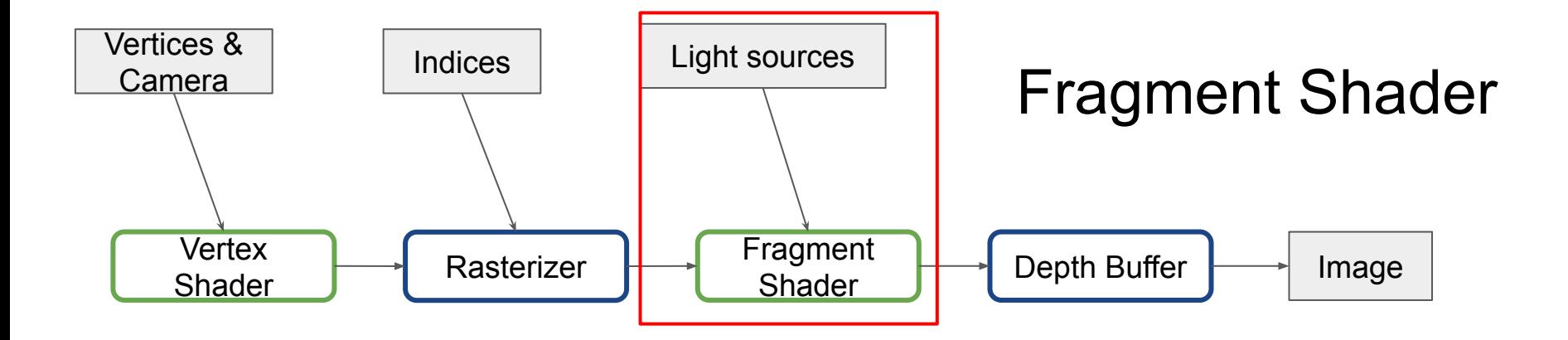

Compute the color to give each fragments

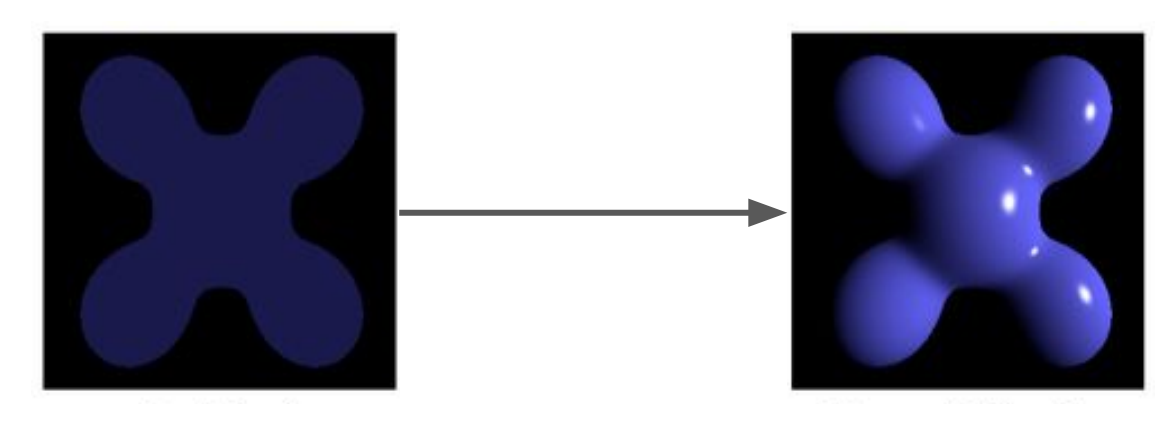

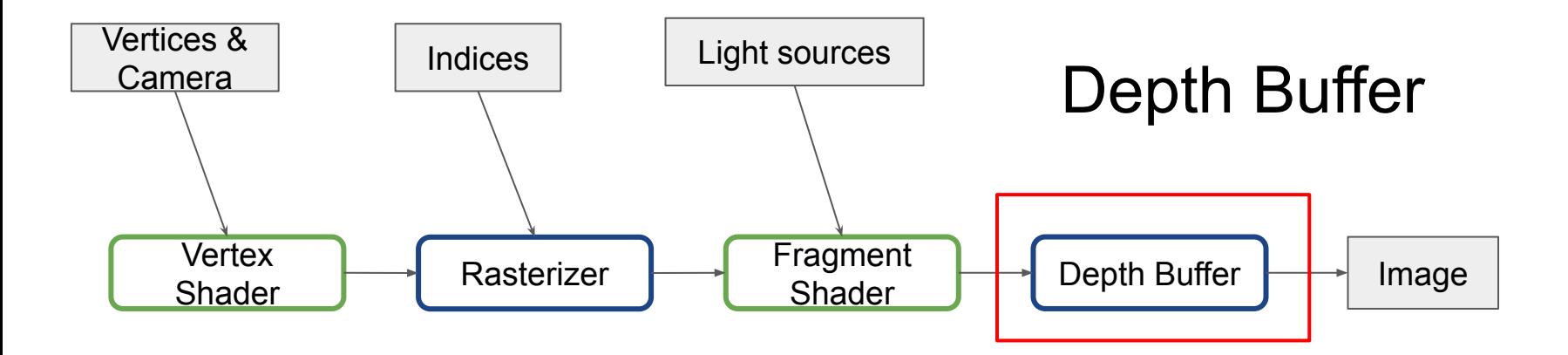

Choose which Fragment get to become a pixel using a Depth test

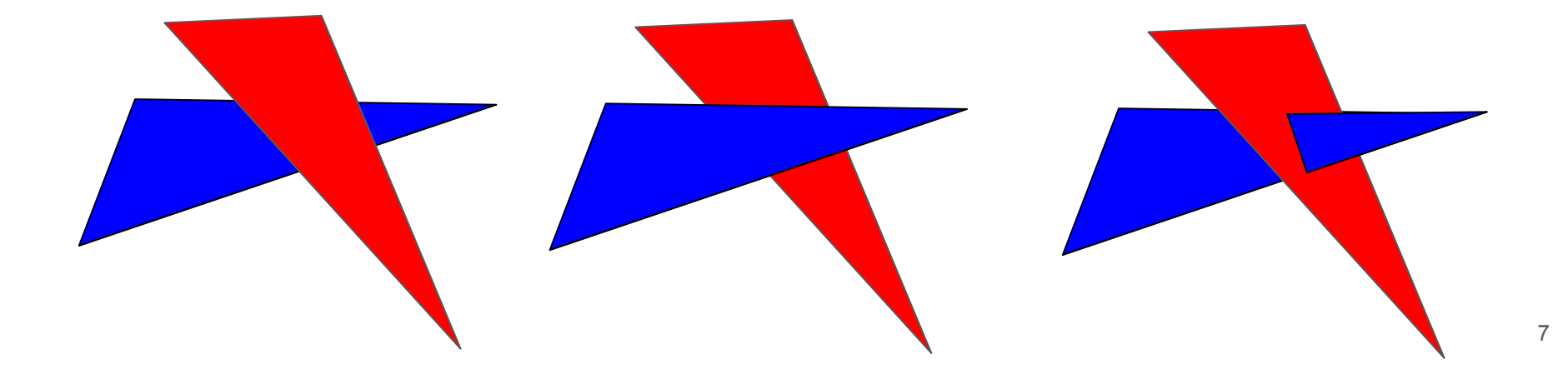

# Vertex Shader

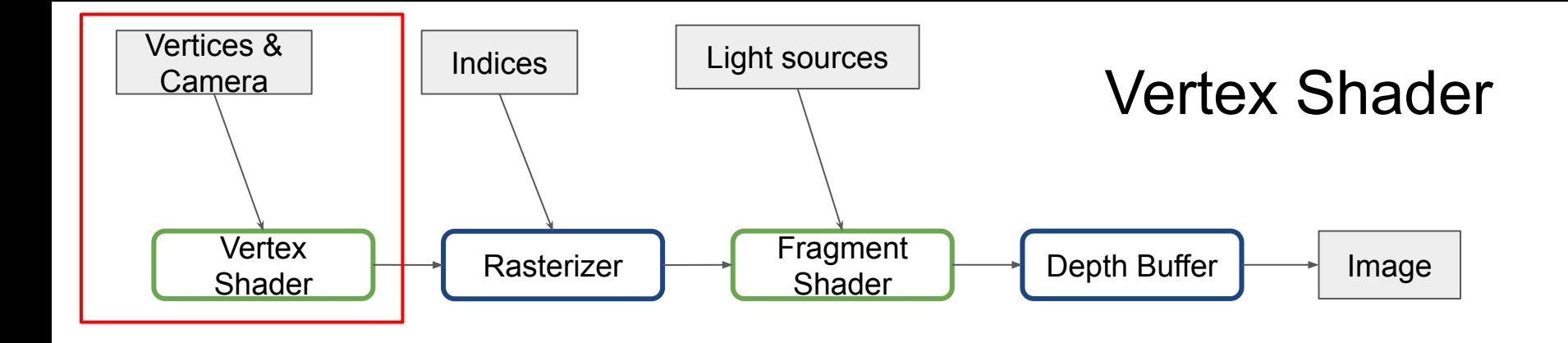

#### **Re-express vertices in the camera coordinates system**

Project vertices in the frustum

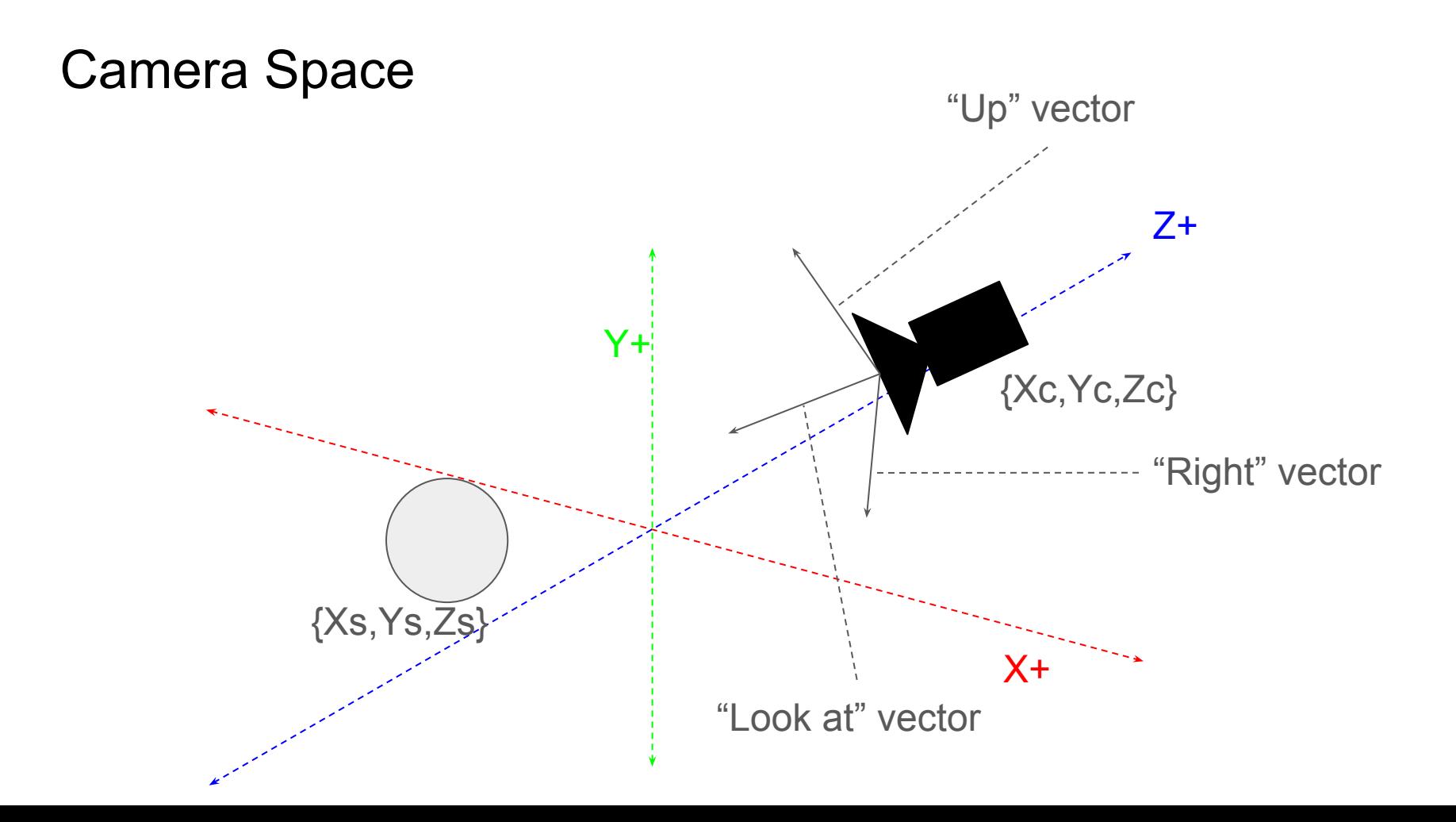

#### Reminder Camera

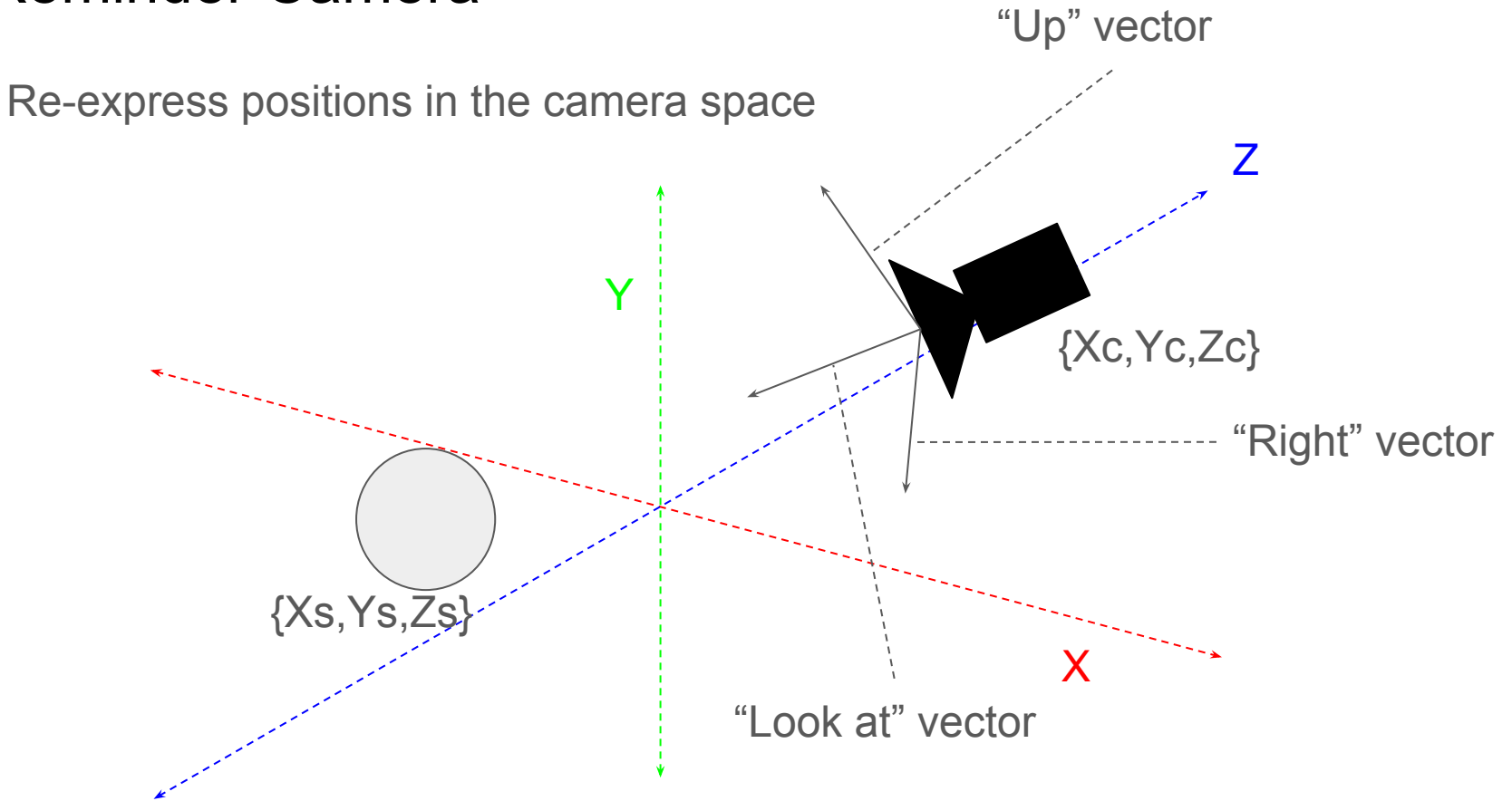

#### Reminder Camera

Our current coordinates :

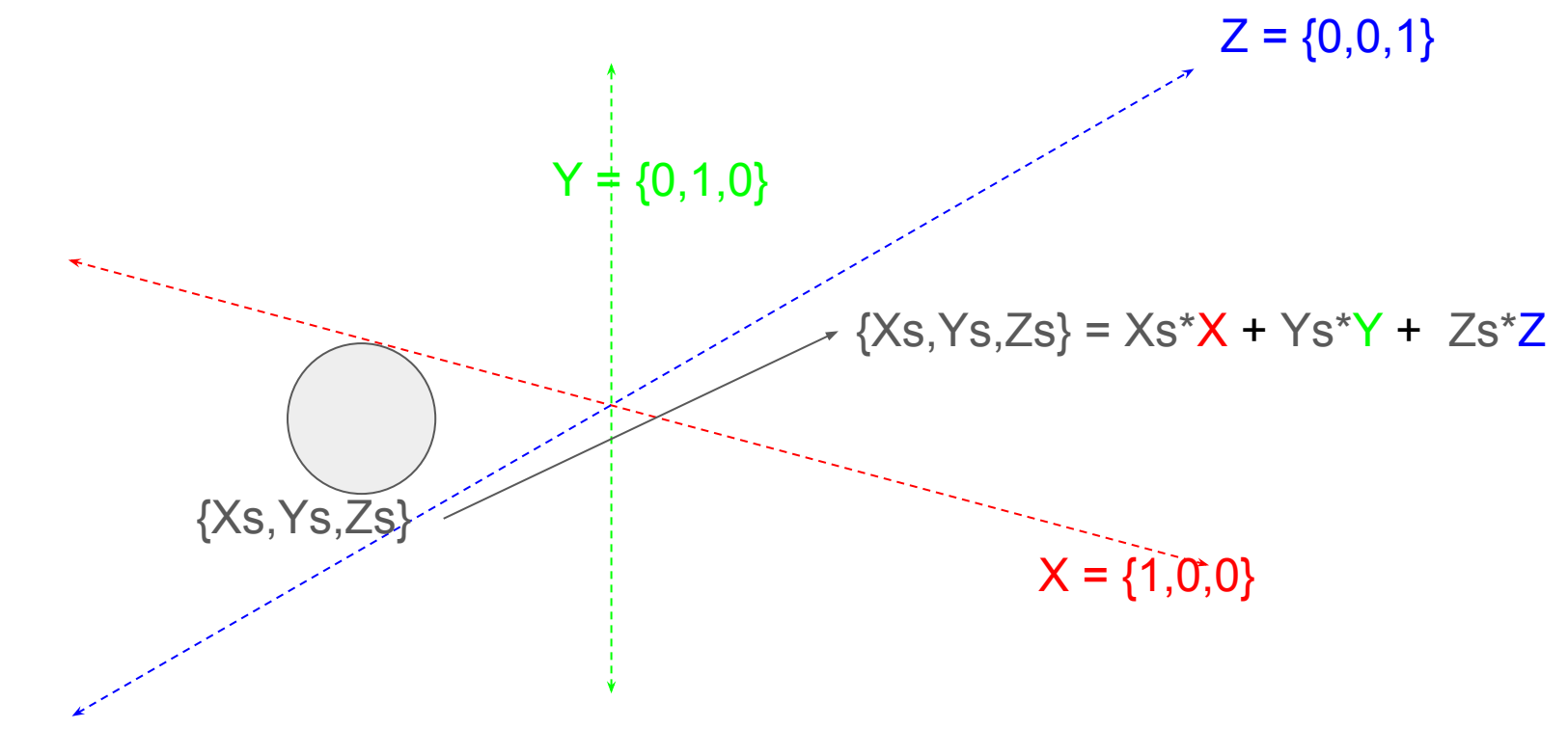

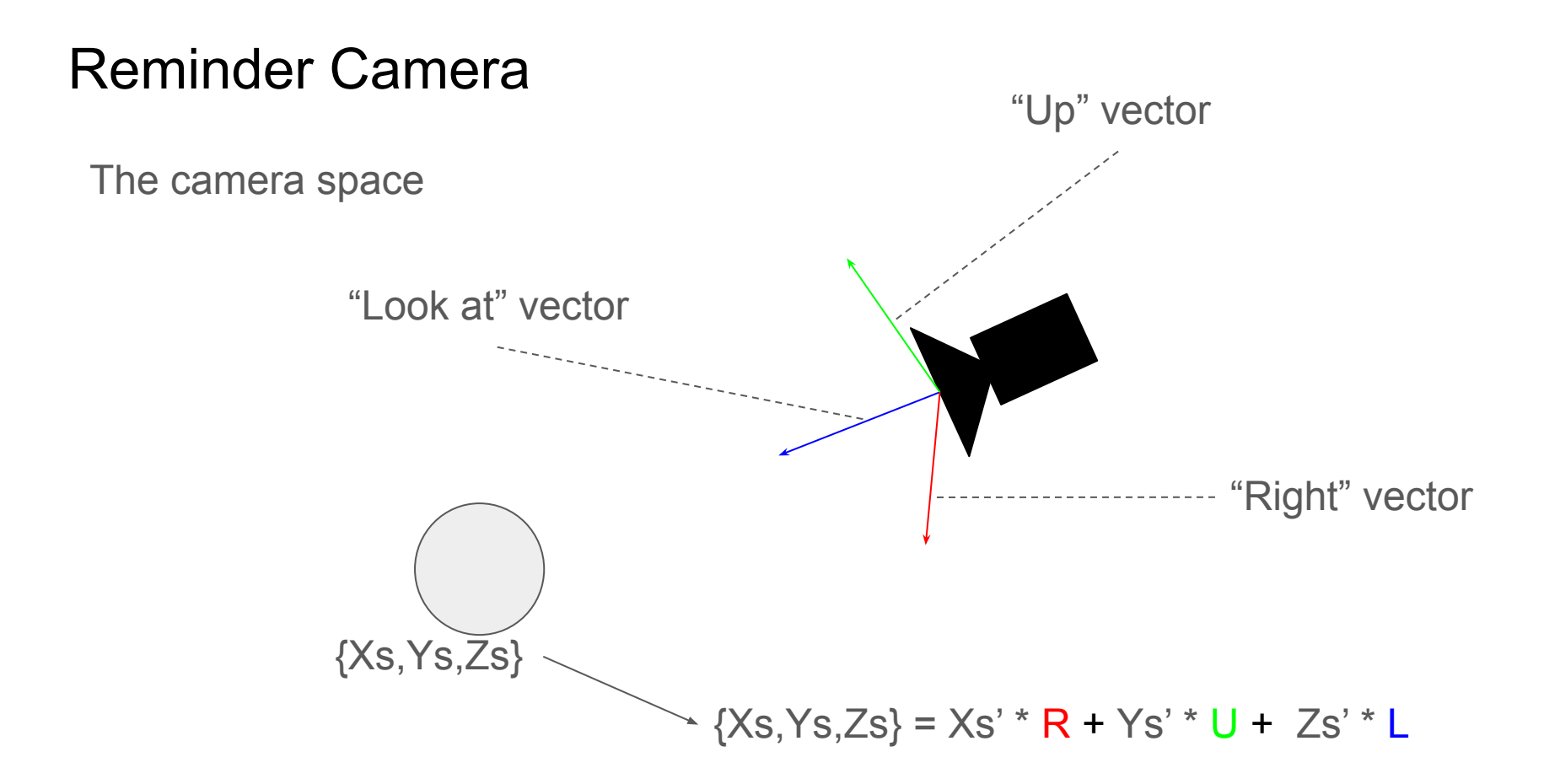

#### Reminder Camera

The Mathematical problem

 ${Xs,Ys,Zs} = Xs' * R + Ys' * U + Zs' * L$ 

 ${Xs,Ys,Zs} = Xs * X + Ys * Y + Zs * Z$ 

 $Xs * X + Ys * Y + 7s * Z = Xs' * R + Ys' * U + 7s' * U$ 

 **The problem Find Xs', Ys', and Zs'**

#### Linear Transformations

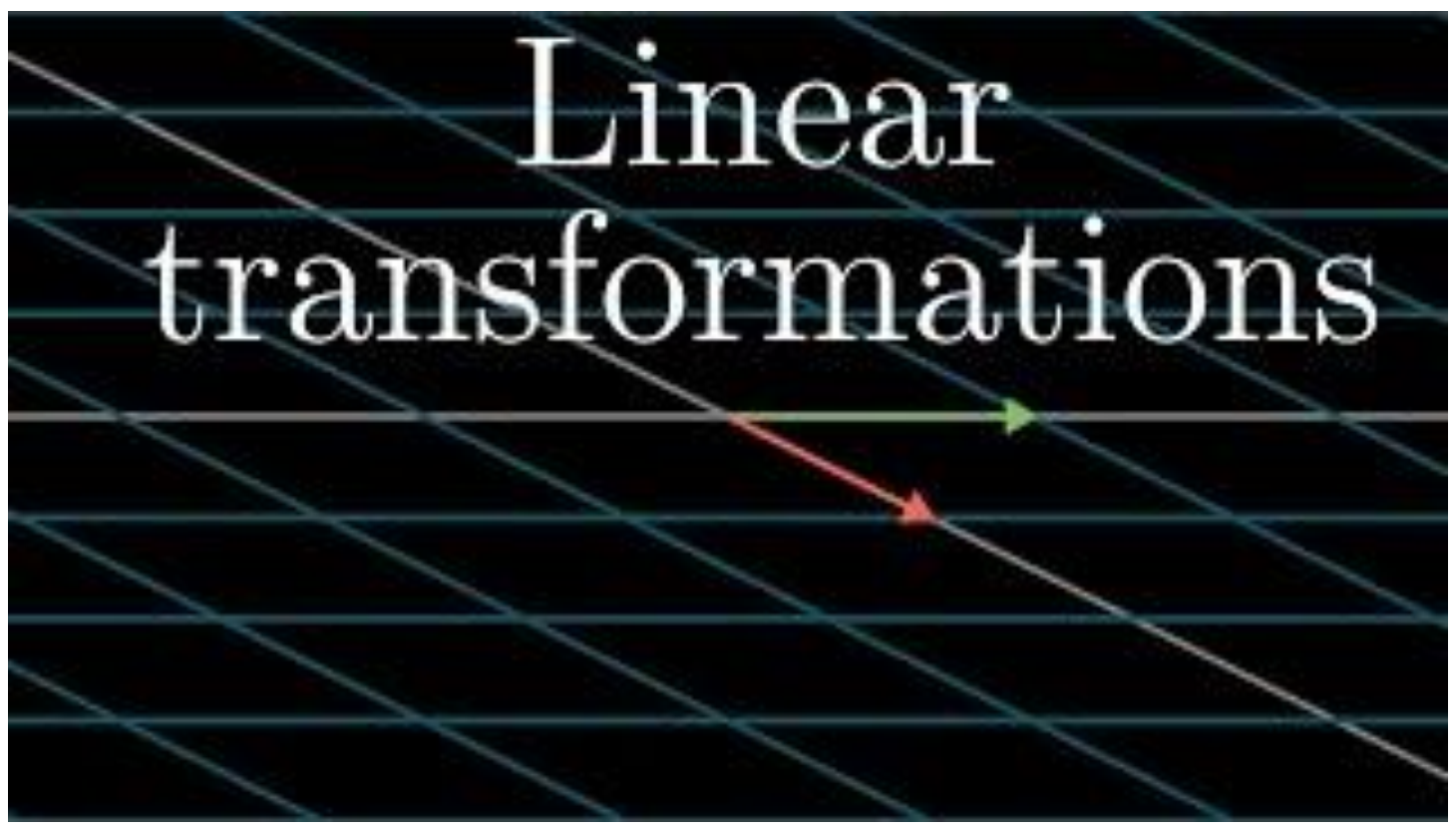

[https://youtu.be/kYB8IZa5AuE?si=vo2LXj1Vz\\_gwdasT](https://youtu.be/kYB8IZa5AuE?si=vo2LXj1Vz_gwdasT)

#### Linear Transformations

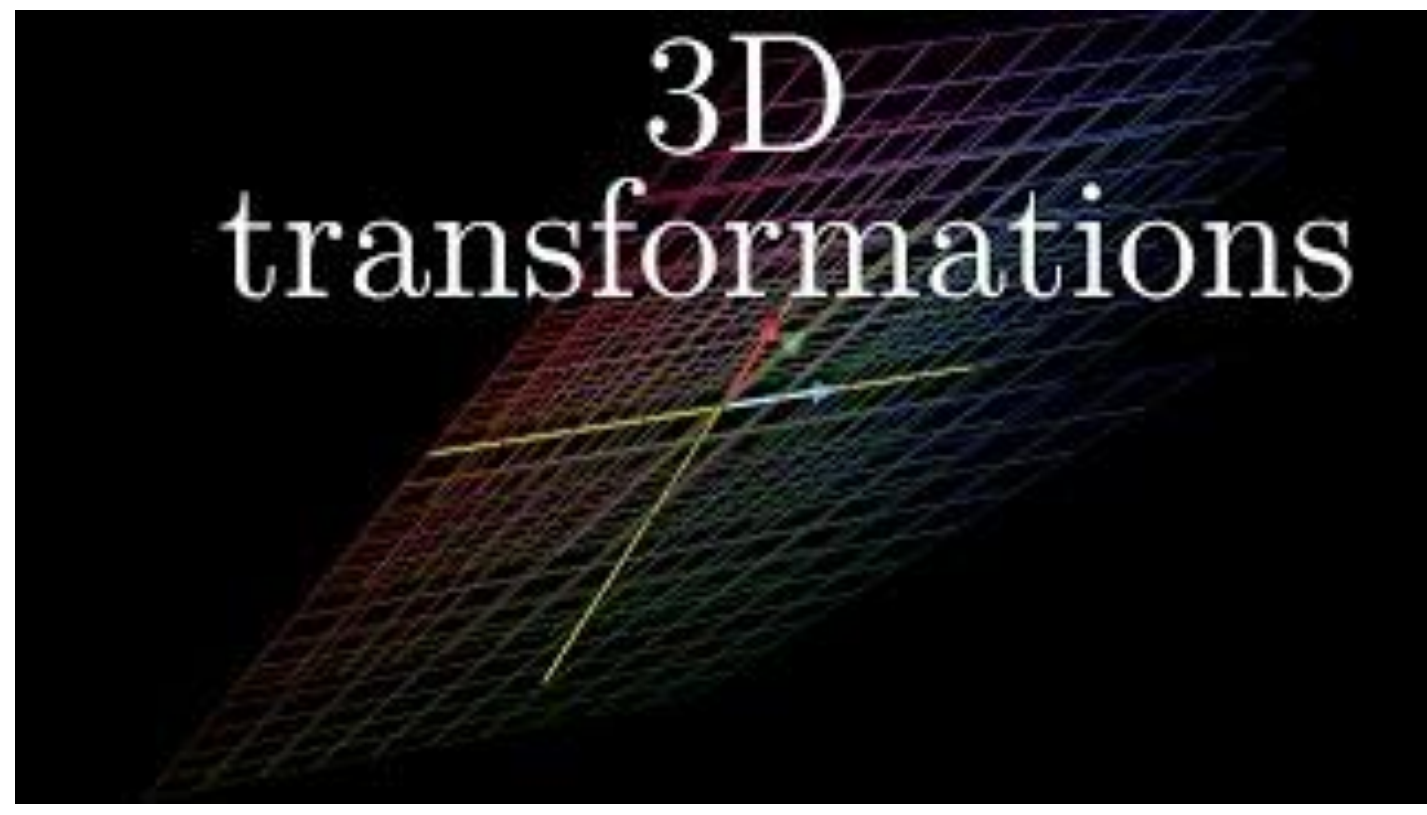

<https://youtu.be/rHLEWRxRGiM?si=aKhXMsqAqGqWmSQv> 16

#### $Xs * X + Ys * Y + Zs * Z = Xs' * R + Ys' * U + Zs' * L$

#### **What is the matrix that solve this problem**

(1 minute alone)

(2 minutes with your neighbors)

(5 minutes with the whole group)

$$
Xs * X + Ys * Y + Zs * Z = Xs' * R + Ys' * U + Zs' * L
$$

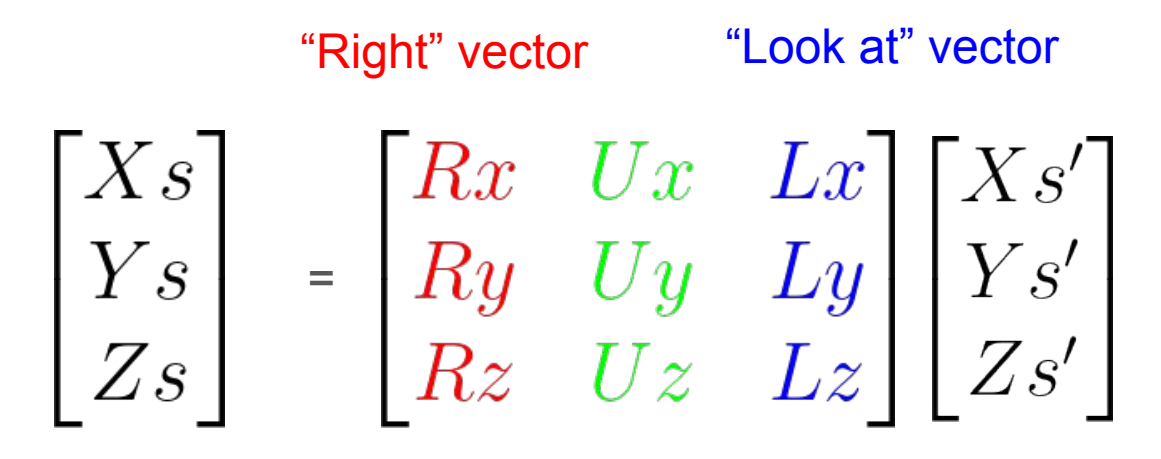

"Up" vector

$$
Xs * X + Ys * Y + Zs * Z = Xs' * R + Ys' * U + Zs' * L
$$

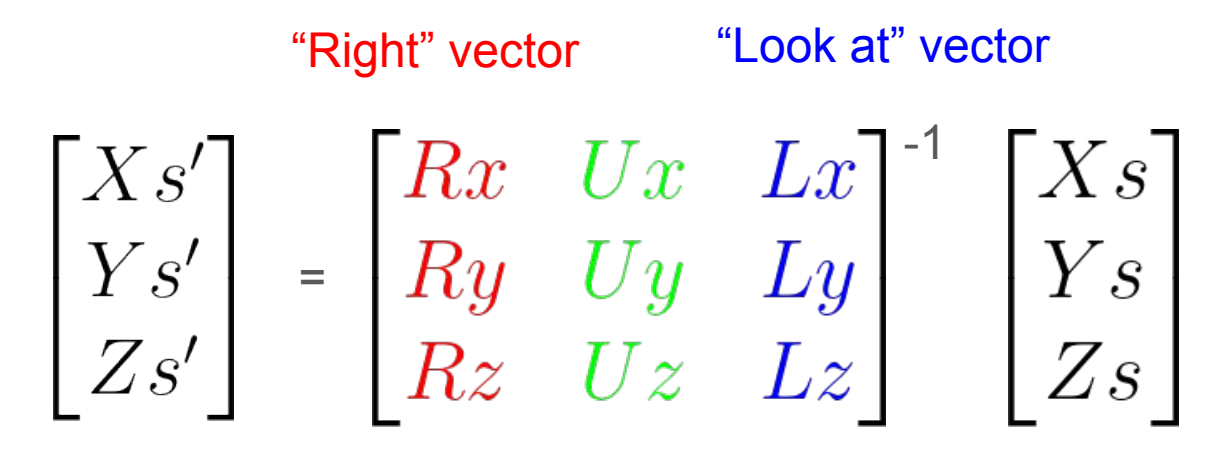

"Up" vector

$$
Xs * X + Ys * Y + Zs * Z = Xs' * R + Ys' * U + Zs' * L
$$

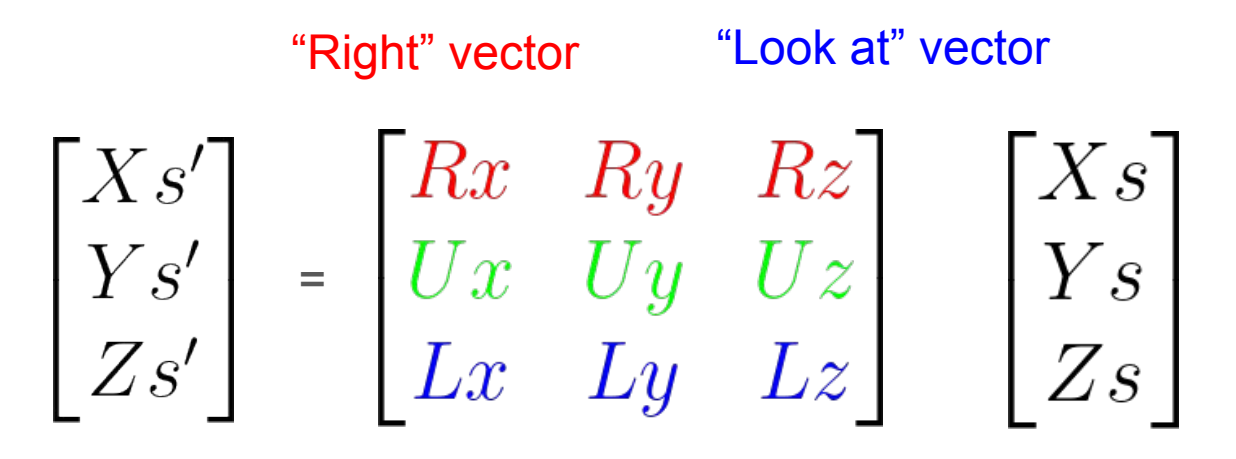

"Up" vector

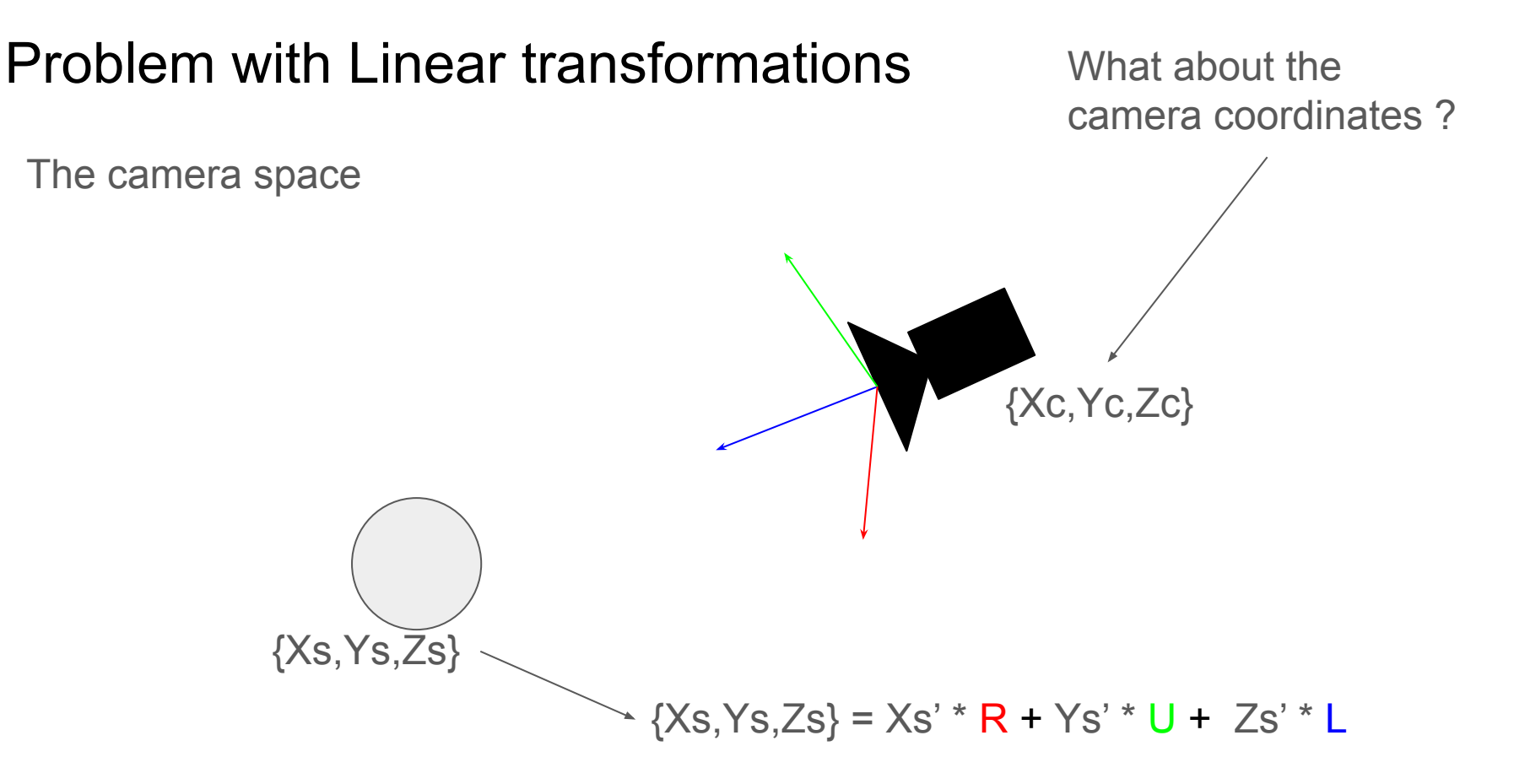

#### Homogeneous Coordinates

Allow us to "move" the origin of the frame

Using 4 coordinates instead of 3 : Homogeneous coordinates

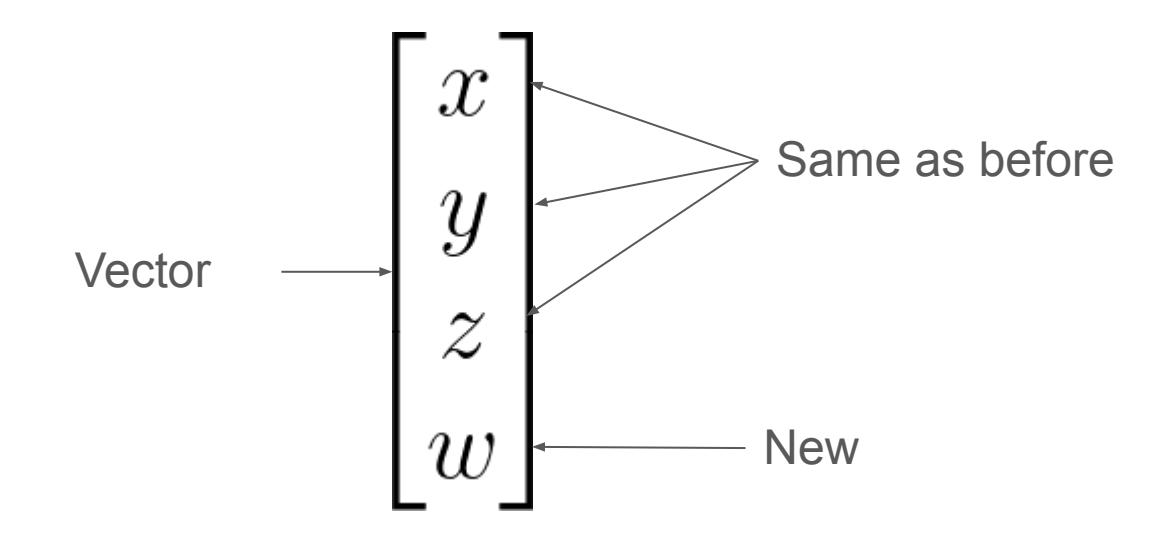

#### Linear Transformation

$$
Xs * X + Ys * Y + Zs * Z = Xs' * R + Ys' * U + Zs' * L
$$

$$
\begin{bmatrix} Xs' \\ Ys' \\ Zs' \\ Ws \end{bmatrix} = \begin{bmatrix} Rx & Ry & Rz & 0 \\ Ux & Uy & Uz & 0 \\ Lx & Ly & Lz & 0 \\ 0 & 0 & 0 & 1 \end{bmatrix} \begin{bmatrix} Xs \\ Ys \\ Zs \\ Ws \end{bmatrix}
$$

#### Affine Transformation

General case

$$
\begin{bmatrix} x + wTx \\ y + wTy \\ z + wTz \\ w \end{bmatrix} = \begin{bmatrix} 1 & 0 & 0 & Tx \\ 0 & 1 & 0 & Ty \\ 0 & 0 & 1 & Tz \\ 0 & 0 & 0 & 1 \end{bmatrix} \begin{bmatrix} x \\ y \\ z \\ w \end{bmatrix}
$$

#### Affine Transformation

For a vertex:  $w = 1$ 

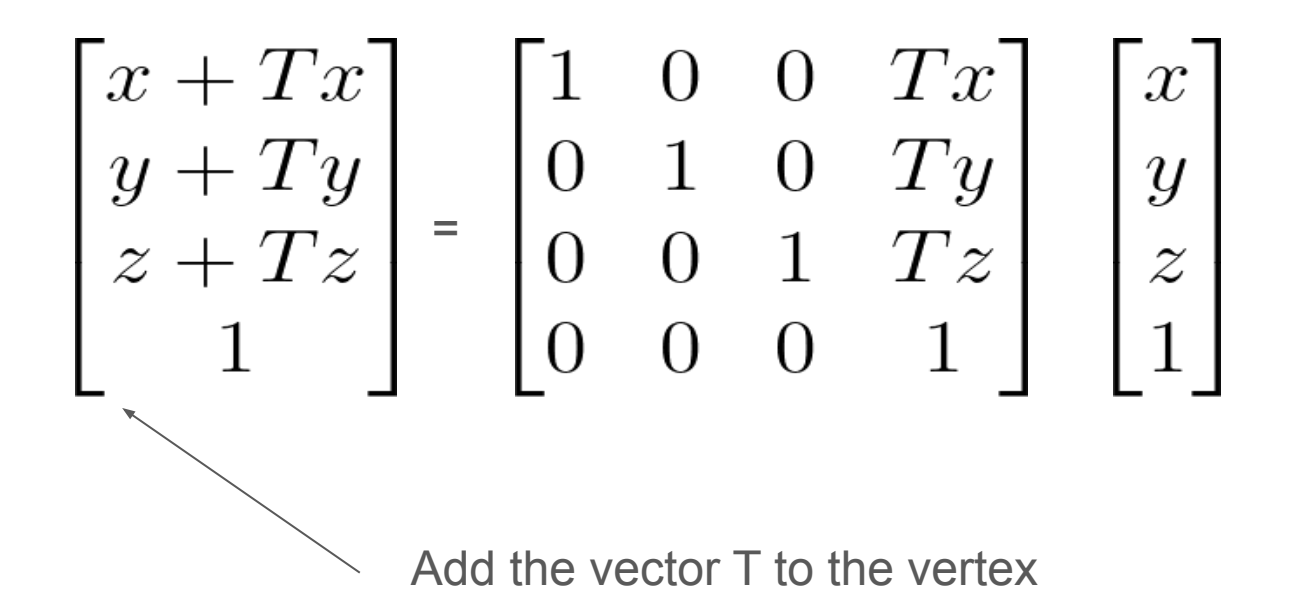

# camera coordinates ?  $\begin{bmatrix} 1 & 0 & 0 & -Xc \\ 0 & 1 & 0 & -Yc \\ 0 & 0 & 1 & -Zc \\ 0 & 0 & 0 & 1 \end{bmatrix}$  ${Xc, Yc, Zc}$

Translate the camera to the origin

What about the

#### Camera Space

$$
\begin{bmatrix} Xs' \\ Ys' \\ Zs' \\ Ws \end{bmatrix} \; = \; \begin{bmatrix} Rx & Ry & Rz & 0 \\ Ux & Uy & Uz & 0 \\ Lx & Ly & Lz & 0 \\ 0 & 0 & 0 & 1 \end{bmatrix} \begin{bmatrix} 1 & 0 & 0 & -XC \\ 0 & 1 & 0 & -YC \\ 0 & 0 & 1 & -Zc \\ 0 & 0 & 0 & 1 \end{bmatrix} \begin{bmatrix} Xs \\ Ys \\ Zs \\ Ws \end{bmatrix}
$$

#### Matrix multiplication

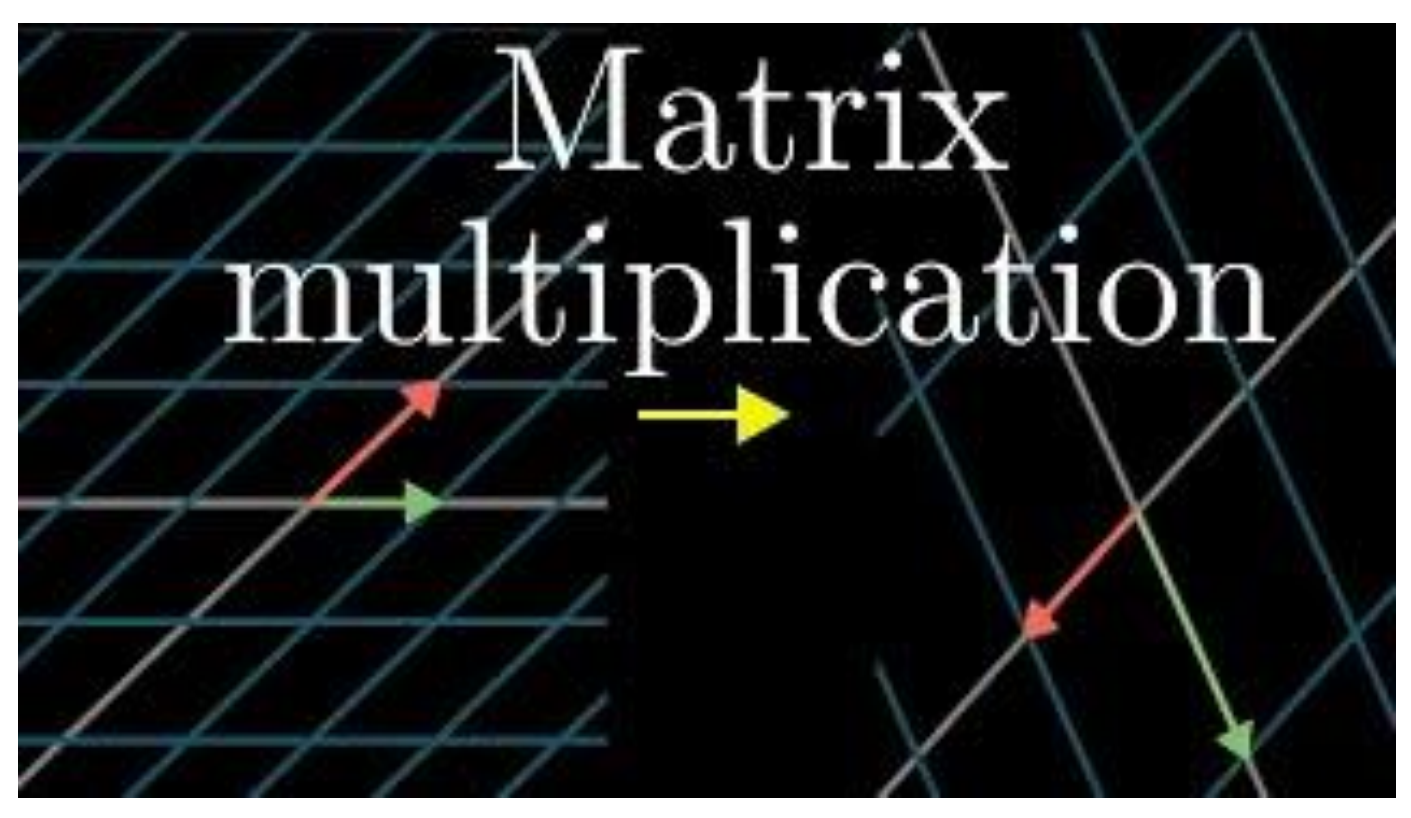

<sup>28</sup> <https://www.youtube.com/watch?v=XkY2DOUCWMU>

#### Camera Space

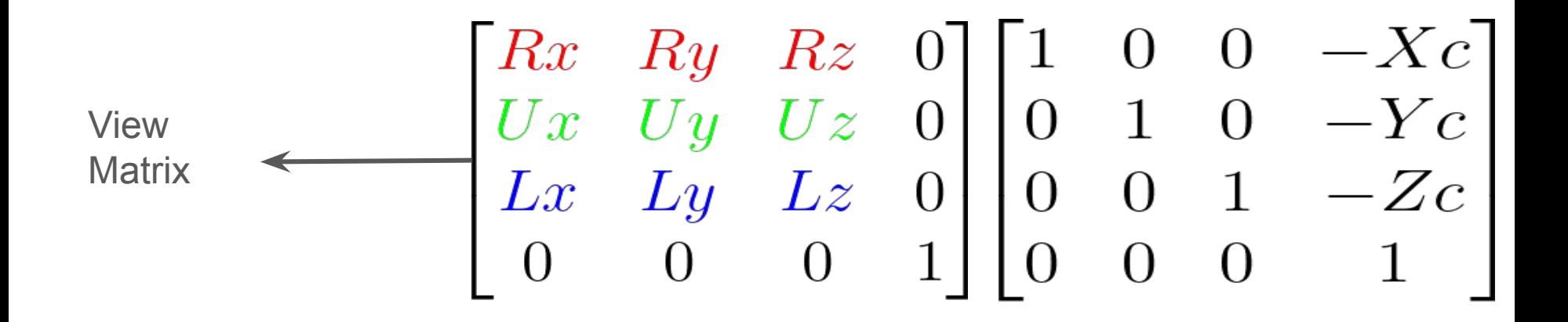

## Reminder: Camera

Frustum : the visible part of the scene :

- Near plane
- Far plane
- Aspect ratio
- Field of View

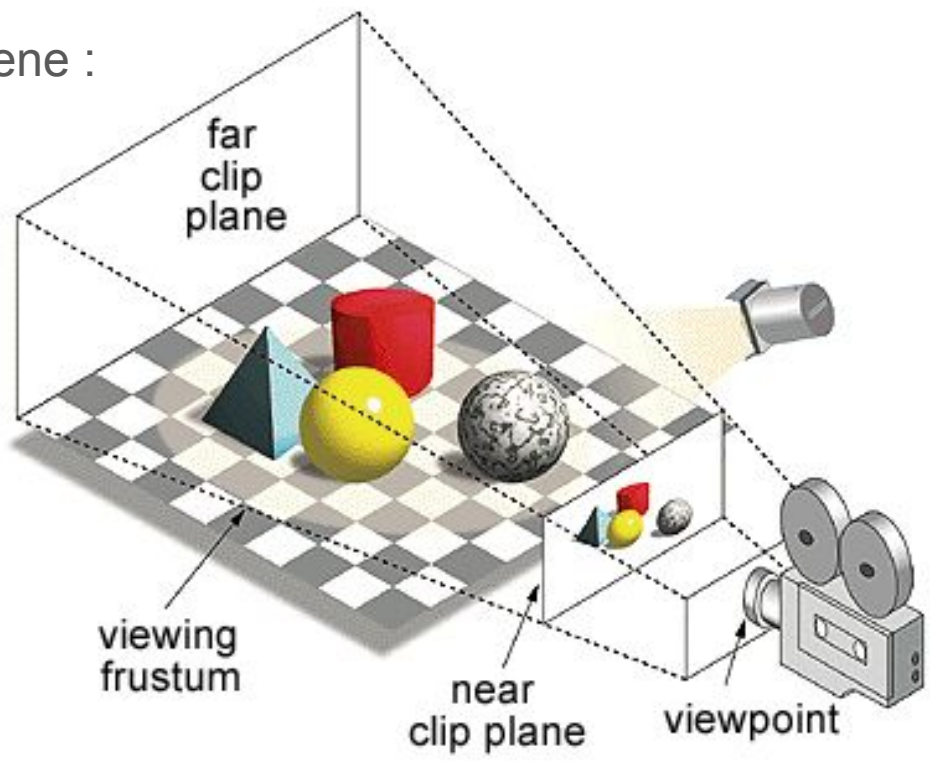

#### Projection Perspective

Objective : we want to express the visible space in the following space

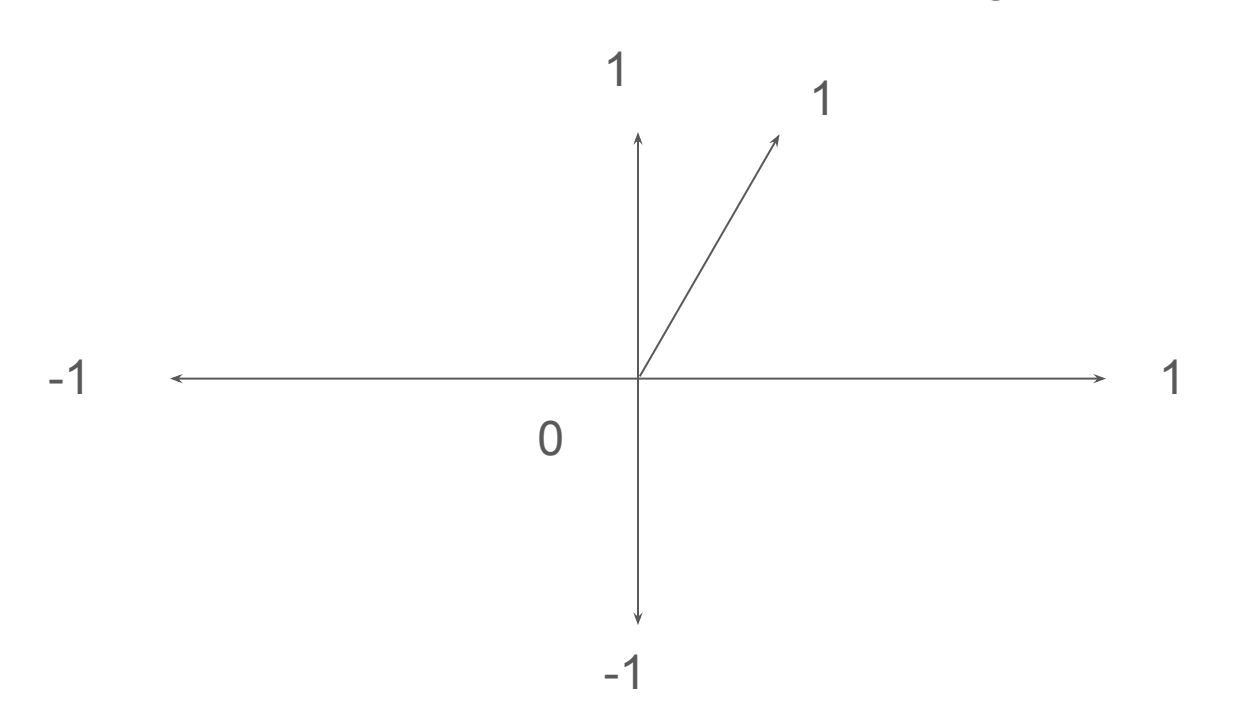

x in [-1,1] y in [-1,1] z in [ 0,1]

#### Perspective Projection matrix

- Near plane  $= n$
- Far plane  $= f$
- Aspect ratio = a
- Field of View = fov

1  $s = \frac{tan(fov/2)}{tan(fov/2)}$ 

$$
\begin{bmatrix} s/a & 0 & 0 & 0 \\ 0 & s & 0 & 0 \\ 0 & 0 & \frac{f}{f-n} & -\frac{f*n}{f-n} \\ 0 & 0 & 1 & 0 \end{bmatrix}
$$

#### Problem

After the projection the w coordinate of the vertex is modified.

To solve this issue we normalize all vertex coordinates by dividing them by w

#### Summary Vertex shader

For each vertex v, the vertex shader compute a vertex v' such that :

$$
v_{tmp} = [proj] [view] v
$$

$$
v' = \frac{v_{tmp}}{v_{tmp}.w}
$$